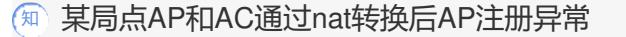

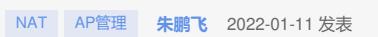

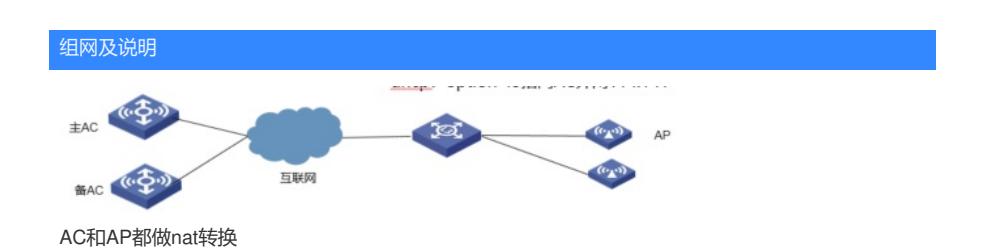

## 问题描述

分公司ap通过nat后注册到总公司AC (AC也做了nat), dhcp server option43指向的都是AC Nat后地 址,但是AC上display wlan ap all address ,发现ap有的是外网地址,有的是本地20的地址,该局点需求 AC统一注册上的ap地址应该都是外网地址

## 过程分析

**(1)**通过分析AP上的日志,发现AP起初是与AC的外网地址建立的capwap隧道,AC上显示的也是

AP nat以后的地址,但是与备AC的内网地址建立的备份capwap隧道,后面因为链路问题导致主备切 换,才导致在备AC上看的话,AP正好都是显示的内网地址。dhcp server option43不管对于主AC还是 备AC,指向的都是AC Nat后D的地址,这里为什么会与AC的内网地址建立capwap隧道?

**%Oct 18 08:23:05:122 2021 083a-38c5-9700 CWC/6/CWC\_AP\_UP: Master C APWAP tunnel to AC 114.141.172.133 went up.**

**%Oct 18 08:23:24:235 2021 083a-38c5-9700 CWC/6/CWC\_AP\_UP: Backup CAPWAP tunnel to AC 10.23.213.136 went up.**

**%Oct 20 06:50:26:031 2021 083a-38c5-9700 CWC/4/CWC\_AP\_DOWN: Mast er CAPWAP tunnel to AC 114.141.172.133 went down.**

**%Oct 20 06:50:28:059 2021 083a-38c5-9700 CWC/6/CWC\_AP\_UP: Master C APWAP tunnel to AC 10.23.213.136 went up.**

(2)无线控制器AC配合瘦AP组网,在AC和AP上配置上线配置,但指定AC的地址不同,则上线时A P到AC的哪个地址优先生效,常见的方法: (a) AP上指定AC的ip地址上线 [AP]wlan ac ip 192.168.1 00.11 ; (b) AC上指定AP要上线的AC地址 [Sysname-wlan-ap-ap1] provision [Sysname-wlan-ap-ap 1-prvs] ac ip 192.168.100.11; (c) AC上DHCP获取时配置option 43指定AC的ip地址 ; (d) AC不 做特殊配置,正常配置DHCP,保证AP与AC地址可达,AP发送广播报文自行寻找AC并发起建立请求

。正常情况下, AP上线发起报文请求的优先级为: AP上指定 > AC上指定 (前提在AC上已经上线) > option 43指定>广播上线,现场这种条件下可能存在AC上指定IP的可能,导致dhcp server option43指 定的地址并不生效。

(3)通过检查配置,发现双链路环境下配置异常,在指定backup-ac ip时指定的ip地址错误,应该指 定的是AC做了nat后的地址

wlan ap-group default-group

priority 7

wlan tunnel-preempt enable

**backup-ac ip 10.23.213.136**

## 解决方法

将backup-ac ip 的地址改为ACnat以后的地址